## **SimEvents Release Notes**

These Release Notes describe SimEvents, Version 1.0. The following topics are discussed in these notes:

- **•** ["Introduction to SimEvents" on page 1-2](#page-5-0)
- **•** ["Known Software and Documentation Problems" on page 1-3](#page-6-0)

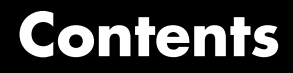

### **[SimEvents 1.0 Release Notes](#page-4-0)**

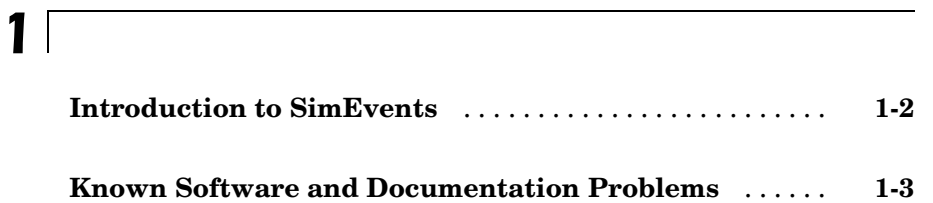

# **1**

### <span id="page-4-0"></span>SimEvents 1.0 Release Notes

- **•** ["Introduction to SimEvents" on page 1-2](#page-5-0)
- **•** ["Known Software and Documentation Problems" on page 1-3](#page-6-0)

### <span id="page-5-0"></span>**Introduction to SimEvents**

 $SimEvents$  extends  $Simulink<sup>®</sup>$  with tools for modeling and simulating discrete-event systems using queues and servers. With SimEvents you can create a discrete-event simulation model in Simulink to simulate the passing of entities through a network of queues, servers, gates, and switches based on events. SimEvents and Simulink provide an integrated environment for modeling hybrid dynamic systems containing continuous-time, discrete-time, and discrete-event components.

A key concept that SimEvents adds to the Simulink environment is that of *entities*, which are discrete items of interest in a discrete-event simulation. For example, entities could represent messages to be communicated or parts to be assembled. Entities can carry data in one or more scalar structures called *attributes*. For example, attributes could represent destinations of messages or dimensions of parts.

The libraries in SimEvents contain blocks that can

- **•** Create entities
- Store entities in a queue
- **•** Serve or delay entities
- **•** Forbid or allow entities to depart, depending on specified criteria
- Manipulate the paths on which entities travel
- **•** Attach data or timers to entities
- **•** Create plots using data from entities or statistics gathered during simulation
- **•** Manipulate or generate discrete events that can affect the behavior of blocks and entities
- **•** Control the simulation timing in situations where event-driven behavior and time-driven behavior interact

### <span id="page-6-0"></span>**Known Software and Documentation Problems**

To view important open bugs in R14SP3+ for SimEvents, use the Bug Reports interface on the MathWorks Web site.

**Note** If you are not already logged in to your MathWorks Account, when you link to the Bug Reports interface (see below), you will be prompted to log in or create an account.

After you are logged in, use this [Open Bugs](http://www.mathworks.com/support/bugreports/?product=SE&release=R14SP3) link. You will see the bug report for SimEvents.